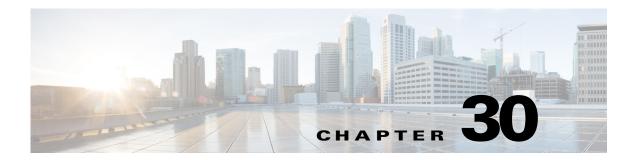

# Monitoring ADSL2+ and VDSL2 Technologies

This chapter discusses the following technology enhancements in Prime Network:

- ADSL2+
- VDSL2
- Bonding Group

These topics describe how to use the Vision client to manage these technologies. If you cannot perform an operation that is described in these topics, you may not have sufficient permissions; see Permissions for Managing DSL2+ and VDSL2, page B-26.

- Viewing the ADSL2+/VDSL2 Configuration Details, page 30-1
- Viewing the DSL Bonding Group Configuration Details, page 30-4

#### Viewing the ADSL2+/VDSL2 Configuration Details

Asymmetric digital subscriber line (ADSL) is a type of digital subscriber line (DSL) technology, a data communications technology that enables faster data transmission over copper telephone 5.2 than a conventional voiceband modem can provide. It does this by utilizing frequencies that are not used by a voice telephone call.

ADSL2+ extends the capability of basic ADSL by doubling the number of downstream channels. The data rates can be as high as 24 Mbit/s downstream and up to 1.4 Mbit/s upstream depending on the distance from the DSLAM to the customer's premises. It is capable of doubling the frequency band of typical ADSL connections from 1.1 MHz to 2.2 MHz. This doubles the downstream data rates of the previous ADSL2 standard (which was up to 12 Mbit/s), and like the previous standards will degrade from its peak bitrate after a certain distance.

Very-high-bit-rate digital subscriber line (VDSL or VHDSL) is a digital subscriber line (DSL) technology providing data transmission faster than ADSL over a single flat untwisted or twisted pair of copper wires (up to 52 Mbit/s downstream and 16 Mbit/s upstream), and on coaxial cable (up to 85 Mbit/s down- and upstream); using the frequency band from 25 kHz to 12 MHz. These rates mean that VDSL is capable of supporting applications such as high-definition television, as well as telephone services (voice over IP) and general Internet access, over a single connection.

Very-high-bit-rate digital subscriber line 2 (VDSL2) is an access technology that exploits the existing infrastructure of copper wires that were originally deployed for traditional telephone service as a way of delivering very high speed internet access. The main high-speed link (e.g. a fibre optic connection) terminates at a hub near the customers' location. The existing copper wire infrastructure is then used to

carry the high speed connection for the short remaining distance to the customers. It can be deployed from central offices, from fiber-optic connected cabinets located near the customer premises, or within buildings.

In Prime Network, the ADSL2+ and VDSL2 technologies are grouped under the XDSL Traffic Descriptors node.

To view the XDSL Traffic Descriptors Details:

- **Step 1** Right-click the required device in the Vision client and choose **Inventory**.
- **Step 2** Expand the **Logical Inventory** node and choose **XDSL Traffic Descriptors**. The relevant details are displayed in the content pane as shown in Figure 30-1.

Figure 30-1 XDSL Traffic Descriptor Details

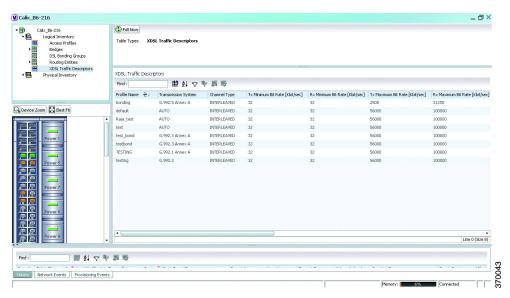

Table 30-1 describes the XDSL Traffic Descriptor details.

Table 30-1 XDSL Traffic Descriptor Details

| Field                          | Description                                                                               |
|--------------------------------|-------------------------------------------------------------------------------------------|
| XDSL Traffic Descriptors       |                                                                                           |
| Profile Name                   | The name of the ADSL2+/VDSL2 profile.                                                     |
| Transmission System            | The operating mode of the transmission system.                                            |
| Channel Type                   | The type of physical channel, which can be any one of the following:                      |
|                                | • Fast                                                                                    |
|                                | • Interleaved                                                                             |
| Tx Minimum Bit Rate [Kbit/sec] | The minimum bit rate (in terms of kilobits per second) transmitted for adaptive bit rate. |
| Rx Minimum Bit Rate [Kbit/sec] | The minimum bit rate (in terms of kilobits per second) received for adaptive bit rate.    |
| Tx Maximum Bit Rate [Kbit/sec] | The maximum bit rate (in terms of kilobits per second) transmitted for adaptive bit rate. |

Table 30-1 XDSL Traffic Descriptor Details

| Field                           | Description                                                                            |
|---------------------------------|----------------------------------------------------------------------------------------|
| Rx Maximum Bit Rate [Kbit/sec]  | The maximum bit rate (in terms of kilobits per second) received for adaptive bit rate. |
| Tx Target Noise Margin [dB]     | The target amount of noise (in decibel) transmitted by XDSL TU-C/TU-R.                 |
| Rx Target Noise Margin [dB]     | The target amount of noise (in decibel) received by XDSL TU-C/TU-R.                    |
| Tx Minimum Noise<br>Margin [dB] | The minimum amount of noise (in decibel) transmitted by XDSL TU-C/TU-R.                |
| Rx Minimum Noise<br>Margin [dB] | The minimum amount of noise (in decibel) received by XDSL TU-C/TU-R.                   |
| Tx Maximum Noise<br>Margin [dB] | The maximum amount of noise (in decibel) transmitted by XDSL TU-C/TU-R.                |
| Rx Maximum Noise<br>Margin [dB] | The maximum amount of noise (in decibel) received by XDSL TU-C/TU-R.                   |
| Transmission System             | The operating mode of the transmission system.                                         |
| XDSL2 Line Profile              | The XDSL2 line profile that must be used.                                              |
|                                 | Note This field is applicable only for VDSL2 technology.                               |
| Upstream Band 0 Mask            | The XDSL2 upstream band 0 mask.                                                        |
|                                 | Note This field is applicable only for VDSL2 technology.                               |

#### Viewing the ADSL2+/VDSL2 Details for a Device

The physical inventory details for a device displays the location information as well as the XDSL support details for ADSL2+ and VDSL2 devices,

To view the physical inventory details for a device:

- **Step 1** Right-click the required device in the Vision client and choose **Inventory**.
- **Step 2** Expand the **Physical Inventory** node.
- **Step 3** Choose the port and the following details are displayed in the content pane:
  - Location Details—This section displays the Device Type, Location, Port Alias, and Status of the device. It also indicates whether alarms must be sent for any event or alarm.
  - ATM on port—This section displays the Asynchronous Transfer Mode details for the port.
  - PTM on port—This section displays the Packet Transfer Mode (PTM) details for the port. The PTM section displays the following information:

- Encapsulation Type
- TPS-TC Admin Mode—Will be displayed only for VDSL line cards.
- TPS-TC Oper Mode—Will be displayed only for VDSL line cards.

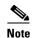

The ATM on Port and PTM on Port sections will not be displayed if the port is bonded to a DSL group or if the **TPS-TC Admin Mode** is specified as **Auto** and the **TPS-TC Oper Mode** is specified as **Unknown.** 

XDSL/ADSL2/2+—This section displays the XDSL support details. These support details include
the Administrative and Operating statuses, Operating Mode, Aggregation Group, the various Bit
rates and Noise margins.

The **Operating Mode** indicates whether the device is an ADSL2 or VDSL 2 device. The **Aggregation Group** indicates whether the port is associated to a DSL bonding group. This is a link, which when clicked will take you to the relevant bonding group in the **DSL Bonding Group** node. For more information about the attributes in this section, refer to Table 30-1.

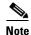

The name of this section changes based on the value in the **Operating Mode** field. If the value in the **Operating Mode** field is **None**, then this section is titled **XDSL**. If the value in this field refers to a ADSL device (for example **G.992.5 Annex A**), then this section is titled **ADSL Ver 2/2+**. If the value in this field refers to a VDSL device (for example **G.993.2**), then this section is titled **VDSL Ver2**.

## Viewing the DSL Bonding Group Configuration Details

Channel bonding is a computer networking arrangement in which two or more network interfaces on a host computer are combined for redundancy or increased throughput. Similarly, multiple DSL 5.2 can be bonded to give higher bandwidth.

A bonded DSL uses multiple DSL connections and aggregates the bandwidth together to increase the speed of upload and download process.

To view the DSL bonding group details:

- **Step 1** Right-click the required device in the Vision client and choose **Inventory**.
- **Step 2** Expand the **Logical Inventory** node and choose **DSL Bonding Groups**. The relevant details are displayed in the content pane as shown in Figure 30-2.

V Calix\_B6-216 Caix\_B6:216
Logical Inventory
Access Profiles
Bridges
DSL Bonding Groups
Routing Emities
XDSL Traffic Descript
Physical Inventory Physical Link Aggregations 自分を担め Find : Group Number Description
2 DSL Bonding Group 2
3 DSL Bonding Group 3 ID ÷/ Target Upstream Rab 112.0 Mbps Calix\_B6-216#DSL Bonding Group 4 DSL Bonding Group 4 G.998.1 0.0 Kbps Calix\_B6-216#DSL Bonding Group 5 Calix\_B6-216#DSL Bonding Group 6 DSL Bonding Group 5 DSL Bonding Group 6 Calix\_B6-216#DSL Bonding Group 7 DSL Bonding Group 7 G.998.1 0.0 Kbps Calix\_B6-216#DSL Bonding Group 7
Calix\_B6-216#DSL Bonding Group 8
Calix\_B6-216#DSL Bonding Group 9
Calix\_B6-216#DSL Bonding Group 10
Calix\_B6-216#DSL Bonding Group 11 DSL Bonding Group 8 DSL Bonding Group 9 112.0 Mbps DSL Bonding Group 10 DSL Bonding Group 11 G.998.2 112.0 Mbps Calix\_86-216#DSL Bonding Group 12 12
Calix\_86-216#DSL Bonding Group 13 13
Calix\_86-216#DSL Bonding Group 14 14
Calix\_86-216#DSL Bonding Group 15 15 DSL Bonding Group 12 DSL Bonding Group 13 DSL Bonding Group 14 DSL Bonding Group 15 0.0 Kbps 0.0 Kbps G.998.1 G.998.1 112.0 Mbps Calix\_B6-216#DSL Bonding Group 16 Calix\_B6-216#DSL Bonding Group 17 Calix\_B6-216#DSL Bonding Group 18 G.998.1 G.998.2 G.998.2 DSL Bonding Group 16 DSL Bonding Group 17 112.0 Mbps 112.0 Mbps DSL Bonding Group 18 Device Zoom Best Fit 自分 マヤ 草 屋

Figure 30-2 DSL Bonding Group Node

Table 30-2 describes the DSL Bonding Group details.

Table 30-2 DSL Bonding Group Details

Network Events Provisioning Events

| Field                 | Description                                                                                |
|-----------------------|--------------------------------------------------------------------------------------------|
| Physical Link Aggrega | ntions                                                                                     |
| ID                    | The unique identification code of the DSL bonding group.                                   |
| Group Number          | The group number for the DSL bonding group.                                                |
| Description           | The description of the DSL bonding group.                                                  |
| Containing TPs        | The termination points associated with the DSL bonding group.                              |
| Admin Status          | The administrative status of the DSL bonding group, which can be any one of the following: |
|                       | • Up                                                                                       |
|                       | • Down                                                                                     |
| Oper Status           | The operative status of the DSL bonding group, which can be any one of the following:      |
|                       | • Up                                                                                       |
|                       | • Down                                                                                     |
| Admin Scheme          | The administrative scheme of the DSL bonding group, which can be any one of the following: |
|                       | • G998.1                                                                                   |
|                       | • G998.2                                                                                   |
|                       | • Unknown                                                                                  |

Table 30-2 DSL Bonding Group Details

| Field                            | Description                                                                                                |  |
|----------------------------------|----------------------------------------------------------------------------------------------------|--|
| Oper Scheme                      | The operative scheme of the DSL bonding group, which can be any one of the following:                      |  |
|                                  | • G998.1                                                                                                   |  |
|                                  | • G998.2                                                                                                   |  |
|                                  | • Unknown                                                                                                  |  |
| Target Upstream Rate             | The target upstream rate (in kbps or mbps) of the DSL bonding group.                                       |  |
| Target Downstream<br>Rate        | The target downstream rate (in kbps or mbps) of the DSL bonding group.                                     |  |
| Upstream Rate                    | The current upstream rate (in kbps or mbps) of the DSL bonding group.                                      |  |
| Downstream Rate                  | The current downstream rate (in kbps or mbps) of the DSL bonding group.                                    |  |
| Minimum Upstream<br>Rate         | The minimum upstream rate (in kbps or mbps) of the DSL bonding group.                                      |  |
| Minimum Downstream<br>Rate       | The minimum downstream rate (in kbps or mbps) of the DSL bonding group.                                    |  |
| Number of Aggregated<br>Ports    | The number of aggregated ports that is configured in the DSL bonding group.                                |  |
| Maximum Aggregated Ports         | The maximum number of aggregated ports that can be configured in the DSL bonding group.                    |  |
| Peer Admin Scheme                | The peer administrative scheme of the DSL bonding group, which can be any one of the following:            |  |
|                                  | • G998.1                                                                                                   |  |
|                                  | • G998.2                                                                                                   |  |
|                                  | • Unknown                                                                                                  |  |
| Peer Oper Scheme                 | The peer operational scheme of the DSL bonding group, which can be any one of the following:               |  |
|                                  | • G998.1                                                                                                   |  |
|                                  | • G998.2                                                                                                   |  |
|                                  | • Unknown                                                                                                  |  |
| Designated End Point             | The designated end point of the DSL bonding group.                                                         |  |
| Maximum Peer<br>Aggregated Ports | The maximum number of peer aggregated ports that is configured in the DSL bonding group.                   |  |
| Discovery Code                   | The unique 6-octet-long code that is used by the Discovery function of the Generic Bonding Sub-layer port. |  |
| G988.2 Properties                |                                                                                                    |  |

Table 30-2 DSL Bonding Group Details

| Field                     | Descr  | iption                                                                                                    |
|---------------------------|--------|----------------------------------------------------------------------------------------------------|
| Control Protocol Type     |        | ype of control protocol currently operating on the G.bond port, which e any one of the following:                                     |
|                           | • B    | ACP                                                                                                    |
|                           | • G    | .HS                                                                                                    |
|                           | This f | ield defaults to G.HS.                                                                                                    |
|                           |        |                                                                                                    |
|                           | Note   | This field is available only if the <b>Oper Scheme</b> for the DSL bonding group is specified as <b>G.988.2</b> .                     |
| PTM Encapsulation<br>Type | encap  | acket Transfer Mode-Transport Convergence Layer (PTM-TC) sulation type supported by the G.bond port, which can be any one of llowing: |
|                           | • 64   | 4/65-octet                                                                                                    |
|                           | • H    | DLC                                                                                                    |
|                           |        |                                                                                                    |
|                           | Note   | This field is available only if the <b>Oper Scheme</b> for the DSL bonding group is specified as <b>G.988.2</b> .                     |
| Is BACP Supported         |        | ites whether the Bonding Aggregation Control Protocol (BACP) is rted y the G.bond port.                                               |
|                           |        |                                                                                                    |
|                           | Note   | This field is available only if the <b>Oper Scheme</b> for the DSL bonding group is specified as <b>G.988.2</b> .                     |

## Viewing Transport Models Supported by ADSL2+ and VDSL2

In Prime Network, the following transport models are supported in the ADSL2+ and VDSL2 technologies:

- N-to-One—In this most commonly used model, a Service VLAN tag (S-Vid) is assigned to a service
  throughout the network. The destination is determined by the MAC address of the device and the
  service VLAN at the edge of the network. This transport model is supported on ADSL2+ and
  VDSL2 line cards.
- One-to-One—In this model, the destination is determined by a pair of VLAN tags, which must be unique throughout the network. This transport model is supported on B6 VDSL2 line cards.
- Transparent LAN Service (TLS) —This model allows transparency to the business customers while transporting business traffic between geographically disperse business endpoints. The traffic that is transported by the infrastructure that interconnects the locations is transparent to the carrier network (including protocols such as STP, unicast and multicast protocols). The traffic can be of any format and often includes VLAN tagged traffic.

#### **Viewing the N-to-One Access Profile**

To view the N-to-One access profile:

- **Step 1** Right-click the required device in the Vision client and choose **Inventory**.
- **Step 2** Expand the **Logical Inventory** node and choose **N-to-One Access Profiles**. The relevant details are displayed in the content pane as shown in Figure 30-3.

Figure 30-3 N-to-One Access Profile

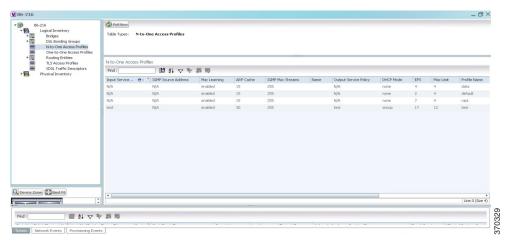

Table 30-3 describes the N-to-One Access Profile details.

Table 30-3 N-to-One Access Profiles

| Field                    | Description                                                                                                    |  |
|--------------------------|----------------------------------------------------------------------------------------------------|--|
| Table Types              | The type of access profile, which in this instance is <b>N-to-One Access Profiles</b> .                                                                                                    |  |
| N-to-One Access Profiles |                                                                                                    |  |
| Input Service            | The input service policy applicable to the device.                                                                                                    |  |
| IGMP Source Address      | The Internet Group Management Protocol (IGM) source address.                                                                                                    |  |
| Mac Learning             | Indicates whether the Mac Learning feature is enabled for the device.                                                                                                    |  |
| ARP Cache                | The Address Resolution Protocol (ARP) cache of the device.  Note ARP converts an IP address to its corresponding physical network                                                                                                    |  |
|                          | address, which is usually implemented in the device drivers of the network operating systems. When a device wants to send data to another device over ethernet, it must first determine the MAC address of the target device. These IP to MAC address mappings are derived from the ARP cache maintained on each device. |  |
| IGMP Max Streams         | The maximum Internet Group Management Protocol (IGMP) stream value.                                                                                                    |  |
| Name                     | The name of the N-to-One access profile.                                                                                                    |  |
| Output Service Policy    | The output service policy applicable to the device.                                                                                                    |  |

Table 30-3 N-to-One Access Profiles

| Field                 | Description                                                                                                    |  |
|-----------------------|----------------------------------------------------------------------------------------------------|--|
| DHCP Mode             | The Dynamic Host Configuration Protocol (DHCP) mode applicable to the device.                                                                                                    |  |
| EPS                   | The Ethernet Protection Switching (EPS) VLAN tag assigned to the device.                                                                                                    |  |
|                       | Note The VLAN tag numbers can be any value between 2 and 122 when B6 line cards access rings. When the B6-450 is used on aggregation rings, it supports VLAN tag numbers between 2 and 1000.                        |  |
| Mac Limit             | The maximum number of MAC addresses allowed for the service.                                                                                                    |  |
| Profile Name          | The name of the access profile.                                                                                                    |  |
| Input Service Policy  | The name of the service policy that is assigned to the access profile as an input policy. This is a rate-limiting policy that controls and limits all unicast incoming traffic from the B6 card to the subscriber.  |  |
| Output Service Policy | The name of the service policy that is assigned to the access profile as an output policy. This is a rate-limiting policy that controls and limits all unicast outgoing traffic to the B6 card from the subscriber. |  |

### **Viewing the One-to-One Access Profile**

To view the One-to-One access profile details, expand the logical inventory and choose **One-to-One Access Profiles**.

Figure 30-4 One-to-One Access Profile

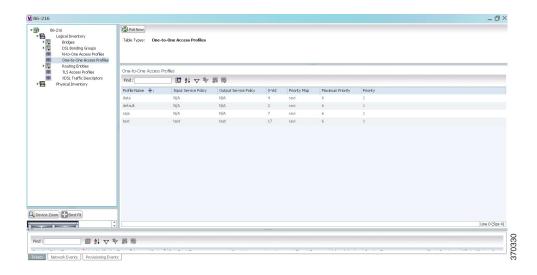

Table 30-4 describes the N-to-One Access Profile details.

Table 30-4 N-to-One Access Profiles

| Field                    | Description                                                                                                    |
|--------------------------|----------------------------------------------------------------------------------------------------|
| Table Types              | The type of access profile, which in this instance is <b>One-to-One Access Profile</b> .                                                                                                    |
| One-to-One Acce          | ss Profiles                                                                                                    |
| Profile Name             | The name of the One-to-one access profile.                                                                                                    |
| Input Service<br>Policy  | The name of the service policy that is assigned to the access profile as an input policy. This is a rate-limiting policy that controls and limits all unicast incoming traffic from the B6 card to the subscriber.  |
| Output Service<br>Policy | The name of the service policy that is assigned to the access profile as an output policy. This is a rate-limiting policy that controls and limits all unicast outgoing traffic to the B6 card from the subscriber. |
| S-Vid                    | The unique Subscriber VLAN identification code. This code can be any value between 2 and 122.                                                                                                    |
| Priority Map             | The name of the 802.1p priority map, which is available in the DSCP-to-DOTP mapping profile.                                                                                                    |
| Maximum<br>Priority      | The maximum 802.1 priority level.                                                                                                    |
| Priority                 | The 802.1 priority level configured and applied to the incoming S-VID packet. This level can be any value between 0 and 6.                                                                                          |

#### **Viewing the TLS Access Profile**

To view the TLS access profile details:

- **Step 1** Right-click the required device in the Vision client and choose **Inventory**.
- **Step 2** Expand the **Logical Inventory** node and choose **TLS Access Profiles**. The relevant details are displayed in the content pane as shown in Figure 30-5.

Figure 30-5 TLS Access Profiles

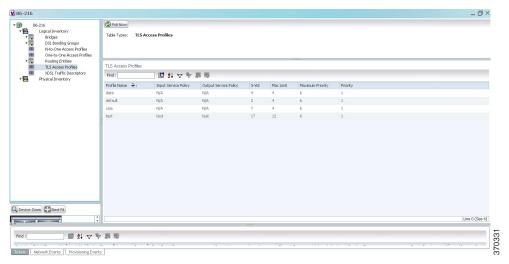

Table 30-5 describes the N-to-One Access Profile details.

Table 30-5 N-to-One Access Profiles

| Field                 | Description                                                                                                    |
|-----------------------|----------------------------------------------------------------------------------------------------|
| Table Types           | The type of access profile, which in this instance is <b>TLS Access Profile</b> .                                                                                                    |
| TLS Access Profiles   |                                                                                                    |
| Profile Name          | The name of the TLS access profile.                                                                                                    |
| Input Service Policy  | The name of the service policy that is assigned to the access profile as an input policy. This is a rate-limiting policy that controls and limits all unicast incoming traffic from the B6 card to the subscriber.  |
| Output Service Policy | The name of the service policy that is assigned to the access profile as an output policy. This is a rate-limiting policy that controls and limits all unicast outgoing traffic to the B6 card from the subscriber. |
| S-Vid                 | The unique Subscriber VLAN identification code. This code can be any value between 2 and 122.                                                                                                    |
| Mac Limit             | The maximum number of MAC addresses allowed for the specific service.                                                                                                    |
| Maximum Priority      | The maximum 802.1 priority level.                                                                                                    |
| Priority              | The 802.1 priority level configured and applied to the incoming S-VID packet. This level can be any value between 0 and 6.                                                                                          |

Viewing Transport Models Supported by ADSL2+ and VDSL2

Cisco Prime Network 5.2 User Guide